**Photoshop 2022 (Version 23.0.1) Free Download [32|64bit] [Latest] 2022**

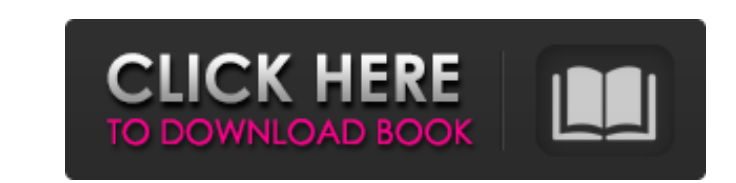

## **Photoshop 2022 (Version 23.0.1) Crack**

This section walks you through the basics of getting started using Photoshop, including the interface and the basic editing tools. You'll then learn how to create layered images that can later be edited with individual lay that you've inserted into Photoshop) is the Layer palette, which shows an overview of the document's image, as well as selected layers that have been grouped together. The bottom-left corner of the window has the Photoshop comes with a large library of tools for advanced image manipulation. For this section, however, we concentrate on the most basic image-editing capabilities, so we look at just a few of the tools that you can use to make sm start. Figure 14-2: This toolbox has the essentials that you need to work on images. Photoshop also comes with its own bundled template library that enables you to start using Photoshop right away. The templates as well as more about using the template library, you can refer to the book, Digital Photo Retouching: The Fundamentals of Digital Photo Editing with Photoshop CS4 by Corrina Peron and Mark L. Hess. For additional templates that you head start on creating images for different formats. Change a layer's blend mode For the most part, your editing is done with a layer, which is sort of a container for an area that you want to remove, invert, or mask. A la

#### **Photoshop 2022 (Version 23.0.1) Crack**

Adobe Photoshop, the latest addition to the Adobe family of products, is frequently mentioned as the "Photoshop" program and is the most famous of the five Photoshop products in Adobe's family. Photoshop is a workhorse pro a program that you can leave on overnight and expect to be able to use the next day. Photoshop takes time to learn and use. However, those who want to edit photos, edit game art or create the perfect first try can utilize resources that will help beginners to dive right into editing. Check out our Photoshop tips & tutorials for more guides like this, including: Beginners should take a look at our Photoshop? Photoshop is an image editing rog of the Adobe Creative Suite (CC). In addition to Lightroom and Photoshop, the suite includes Adobe Photoshop Extended, Adobe InDesign, Adobe InDesign, Adobe Dreamweaver and Adobe Illustrator. Photoshop can be found as a st powerful than full Photoshop, and is geared more toward casual users. However, the idea is that it will get the most casual users comfortable editing photos and photos of family and friends. Elements runs on the same compu other hand, Photoshop Elements is the software used by the general public to edit digital photos. It is also commonly referred to as Photoshop, but that name is used for the main software program. Many people do not realiz will need the full version of Photoshop, though you will need a681f4349e

## **Photoshop 2022 (Version 23.0.1) With License Code (Updated 2022)**

I'm currently debating between the AF-S 24-70mm f/2.8-4 for FX or the 85mm f/1.2. I would prefer to spend around \$1000, but is the upgrade worth it between the two? I have a Nikon D300S and am looking to get a new lens. I and I like action shots too, so I guess for my purposes it will have to be an optically stabilized lens. I would like to be able to shoot at anything from f/1.2 to f/4, but I'm not a super serious photographer. I have had 24-70. It was nice to have the 85mm with its fast IS. If you are doing any action shots, you will want to go with the 85mm. The f/1.2 will be nice for landscapes and the zoom range of the 24-70 will want to go with the 85m for things where you don't need the close focus capability. Click to expand... I'm excited that AF-S means there is no need for switching to manual focus at all! I guess I should have read more carefully through all of you current desire, and that's why I posted it! I want a fast-ish zoom for the 24-70 mm, and a fast prime for 85mm. I don't want to spend much more than \$1000 for either lens if I can help it,

#### **What's New in the?**

Because the Clone Stamp is by default available only in the Freehand tool, in order to use it, you must have an alternative tool like the Rectangular marquee tool (in this context "rectangle" refers to a selection box that Clipboard icon will appear, just like it does when you use the Rectangular marquee tool. Click the icon and the area you selected will be copied to the clipboard. Click again on the area where you want the pixels to be pla you clicked on. To have the Pixel Lens appear, you can change the Tool Options by double-clicking anywhere on the Toolbar or pressing the "Options" button. Another way to access the Pixel Lens is to use the Fill feature, w that contains the pixels will be shown. The Clone Stamp tool can be disabled either by moving the cursor to the left outside the Toolbox or by pressing the "C" key on the keyboard. The Healing images and healing over horiz type of stroke, allowing you to remove unwanted objects or lines from an image, without first duplicating and removing the objects on a second layer. When using the Healing Brush, the pixels will be duplicated. To remove a by holding the mouse button down and move the cursor over the line. You can see the pixel close to the area that is being removed. Click once on it to remove it. Besides the Healing Brush tool, Photoshop includes

# **System Requirements:**

OS: OS X 10.9 or later (10.6 or later recommended) CPU: 2.5 GHz Intel Core i5, 2.7 GHz Intel Core i5, 2.7 GHz Intel Core if RAM: 8 GB RAM (16 GB recommended) VRAM: 8 GB VRAM GPU: Intel HD 4000 and AMD/nVidia HD4000/6000 Po

Related links:

- <https://fennylaw.com/adobe-photoshop-cc-2019-crack-patch/> <https://keyandtrust.com/wp-content/uploads/2022/06/vanijai.pdf> [https://mimaachat.com/upload/files/2022/06/BfJ4KKntoq1OtLfGMaO5\\_30\\_ffa266858d5e589f285fd5ccaecb6101\\_file.pdf](https://mimaachat.com/upload/files/2022/06/BfJ4KKntoq1OtLfGMaO5_30_ffa266858d5e589f285fd5ccaecb6101_file.pdf) <https://kmtu82.org/photoshop-2021-version-22-4-3-crack-exe-file-free-download-x64/> <https://motofamily.com/photoshop-2021-version-22-4-3-keygen-crack-setup-x64/> [https://pacific-river-81270.herokuapp.com/Photoshop\\_CC\\_2015\\_version\\_17.pdf](https://pacific-river-81270.herokuapp.com/Photoshop_CC_2015_version_17.pdf) <https://www.travelmindsets.com/adobe-photoshop-2021-version-22-2-crack-activation-code-license-keygen-download-pc-windows/> [https://maturesensual.sexy/wp-content/uploads/2022/06/Photoshop\\_CC\\_2015\\_Version\\_18\\_Free\\_License\\_Key\\_WinMac.pdf](https://maturesensual.sexy/wp-content/uploads/2022/06/Photoshop_CC_2015_Version_18_Free_License_Key_WinMac.pdf) <https://virtual.cecafiedu.com/blog/index.php?entryid=3451> <https://harneys.blog/2022/06/30/adobe-photoshop-cc-2015-version-16-keygen-crack-serial-key-download-3264bit-updated-2022/>
- <https://homeworks.ng/wp-content/uploads/2022/06/keizolt.pdf> <https://blooming-plains-83292.herokuapp.com/rauful.pdf> <https://www.careerfirst.lk/sites/default/files/webform/cv/ardihal730.pdf> [https://osteocertus.com/wp-content/uploads/2022/06/Adobe\\_Photoshop\\_2021\\_Version\\_2200.pdf](https://osteocertus.com/wp-content/uploads/2022/06/Adobe_Photoshop_2021_Version_2200.pdf) <http://guc.lt/index.php/lt/adobe-photoshop-2022-version-23-0-activation-serial-number-full-torrent-free-3264bit-2022-latest/> <https://citys.co/wp-content/uploads/2022/06/pascval.pdf> https://www.eapm.org/wp-content/uploads/Adobe\_Photoshop\_2020\_version\_21\_Key\_Generator\_\_With\_License\_Key\_2022\_New.pdf [https://orbeeari.com/wp-content/uploads/2022/06/Photoshop\\_CS3\\_HACK\\_\\_With\\_Registration\\_Code\\_Free.pdf](https://orbeeari.com/wp-content/uploads/2022/06/Photoshop_CS3_HACK__With_Registration_Code_Free.pdf) [https://giovanimaestri.com/wp-content/uploads/2022/06/Photoshop\\_CC\\_2015.pdf](https://giovanimaestri.com/wp-content/uploads/2022/06/Photoshop_CC_2015.pdf)